KyotoUx-009x (/github/ryo0921/KyotoUx-009x/tree/master) / 06 (/github/ryo0921/KyotoUx-009x/tree/master/06)

## **Stochastic Processes: Data Analysis and Computer Simulation**

# **Stochastic processes in the real world**

### **1. Time variations and distributions of real world processes**

# **1.1. Test score distribution**

#### **TOEIC Listening & Reading Test**

TOEIC (Test of English for International Communication) is the most popular test for English communication skills in Japan. Below we show the official data from the most recent test.

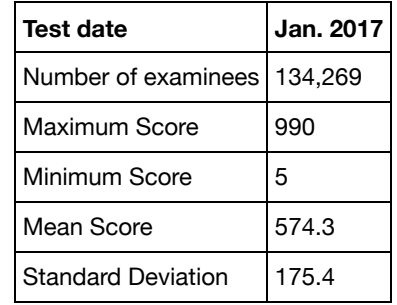

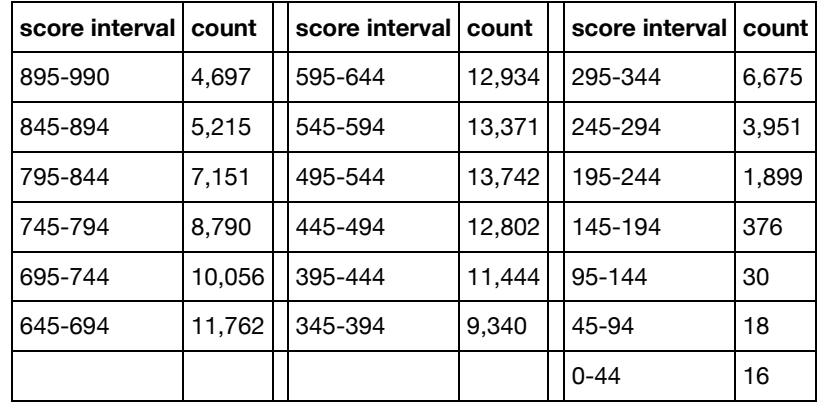

</pre>

```
In [1]: \ast matplotlib inline
import numpy as np # import numpy library as np
import math # use mathematical functions defined by the C standard
import matplotlib.pyplot as plt # import pyplot library as plt 
plt.style.use('ggplot') # use "ggplot" style for graphs
pltparams = {'legend.fontsize': 16, 'axes.labelsize': 20, 'axes.titlesiz
              'xtick.labelsize': 12, 'ytick.labelsize':12, 'figure.figsiz
plt.rcParams.update(pltparams)
```

```
In [2]: data=np.array([[895,990,4697],[845,894,5215],[795,844,7151],
               [745,794,8790],[695,744,10056],[645,694,11762],[595,644,1
               [545,594,13371],[495,544,13742],[445,494,12802],[395,444,
               [345,394,9340],[295,344,6675],[245,294,3951],[195,244,1899
               [145,194,376],[95,144,30],[45,94,18],[0,44,16],])
tot = 134269 # set total number of examinees
ave = 574.3 # set average
std = 175.4 # set standard deviation
x = np.arange(0,990,1) # create array of x from 0 to 1 with increment 0.
y = np.exp(-(x-ave)*2/(2*std**2))/np.sqrt(2*np.pi*std**2) # create arra
fig, ax = plt.subplots(subplot_kw={'xlabel':r'$\mathrm{score}$', 'ylabel'
ax.bar((data[:,0]+data[:,1])/2,data[:,2]/tot/(data[:,1]-data[:,0]),width=
ax.plot(x,y,linewidth=4,color='r',label=r'Gaussian') # plot y vs. x with
ax.set_xlim(0,1000) # set x-range
ax.legend(loc=2) # set legends
plt.show() # display plots
```
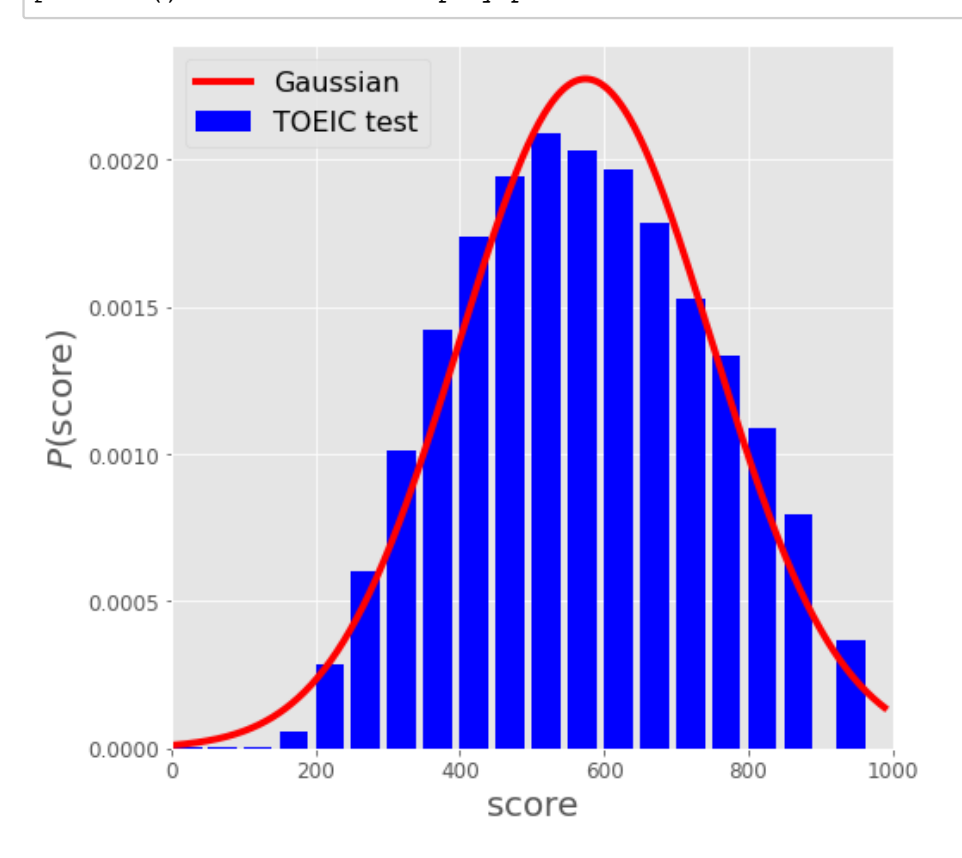

## **1.2. Size distribution of earthquake magnitudes**

#### **Gutenberg–Richter law**

- B. Gutenberg and C.F. Richter, Annali di Geofisica, 9, 1–15 (1956).
- Eq.(J1) expresses the relationship between the magnitude  $M$  and the total number of earthquakes, in any given region and time period, of magnitude greater than or equal to . *M*

$$
N = 10^{(a-bM)}\tag{J1}
$$

- $N$  is the number of events having a magnitude  $\geq M$
- $\it{a}$  is a normalization constant
- $\it{b}$  is a parameter referred to as the "b-value" which is usually close to 1, with some regional variations depending on the local subsurface structures.

#### **Japan**

F. Hirose and K. Maeda, Earth Planets Space, 63, 239–260 (2011).

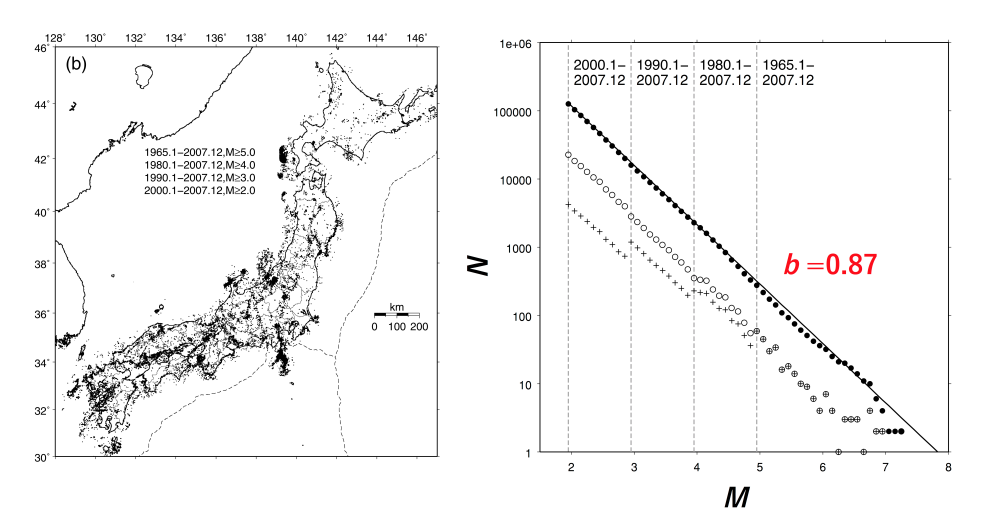

#### **California**

• K. Hutton, J. Woessner, and E. Hauksson, Bull. Seismological Soc. America, 100, 423–446 (2010)

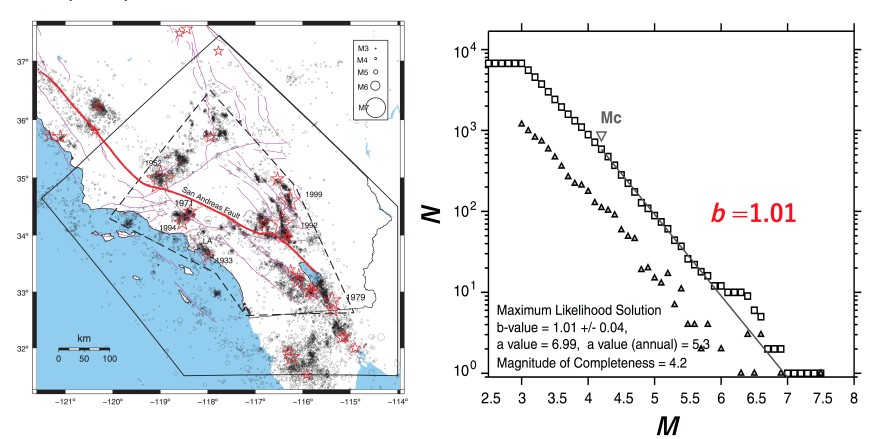

## **1.3. Return distribution of stock prices**

#### **Logarithmic change in price**

- Consider the time series data for some stock price or market index  $P(t).$
- The relevant quantity is not the abolute value of the stock at any given time, but the return: the change in price after some time  $\tau.$
- For convenience one usually considers the logarithmic change  $G_\tau(t)$ , defined as

$$
G_{\tau}(t) \equiv \log P(t + \tau) - \log P(t) \tag{J2}
$$

For small relative changes  $\Delta_{\tau}P = P(t + \tau) - P(t) \ll P(t)$ , this is equivalent to the relative change in price

using the Taylor expansion  $\ln (1 + x) = x - \frac{x^2}{2} + \cdots$  (for  $|x| < 1$ ), we have  $G_{\tau}(t) = \ln \left[ \frac{P(t+\tau)}{P(t)} \right] = \ln \left[ \frac{P(t) + \Delta_{\tau} P(t)}{P(t)} \right] = \ln \left[ 1 + \frac{\Delta_{\tau} P(t)}{P(t)} \right]$ *P*(*t*)  $P(t) + \Delta_{\tau} P(t)$ *P*(*t*)  $Δ<sub>τ</sub>P(t)$ *P*(*t*)  $G_{\tau}(t) \simeq \frac{\Delta_{\tau} P(t)}{P(t)} = \frac{P(t+\tau) - P(t)}{P(t)},$ *P*(*t*)  $P(t + \tau) - P(t)$ *P*(*t*)

In [3]: ## You may install pandas-datareader by typing the following command in *## conda install pandas-datareader* **import pandas as pd** *# import pandas library as pd* **from datetime import** datetime **from pandas\_datareader import** data **as** pdr **from pandas\_datareader import** wb **as** pwb

```
In [4]: # Logarithmic return of price time series
def logreturn(Pt,tau=1):
    return np.log(Pt[tau:]) - np.log(Pt[0:-tau]) \# Eq.(J2) : G_tau(t) =
# normalize data to have unit variance (<math>(x - \langle x \rangle)^2</math>) = 1)def normalized(data):
    return (data/np.sqrt(np.var(data)))
# compute normalized probability distribution function
def pdf(data,bins=50):
    hist, edges = np.histogram(data[-np.isnan(data)], bins=bins, density
    edges = (edges[:-1] + edges[1:])/2.0 # get bar centers
    nonzero = hist > 0.0 # only keep non-zero points 
    return edges[nonzero], hist[nonzero]
```
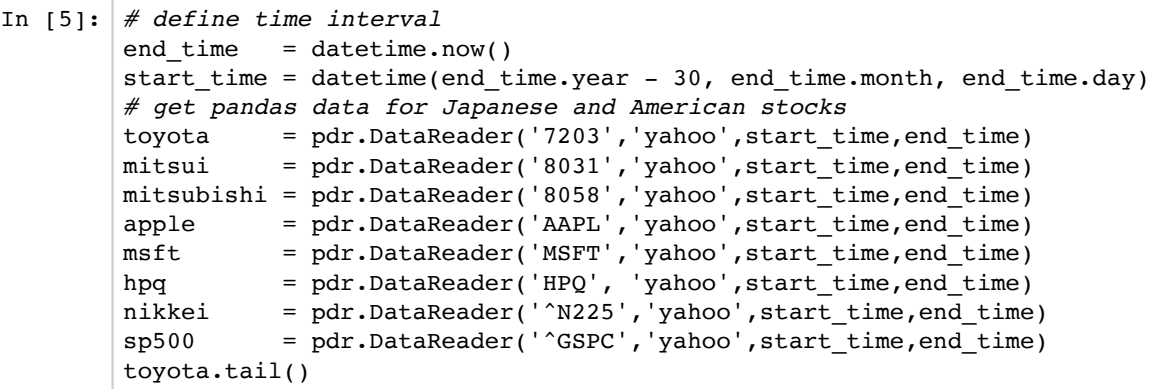

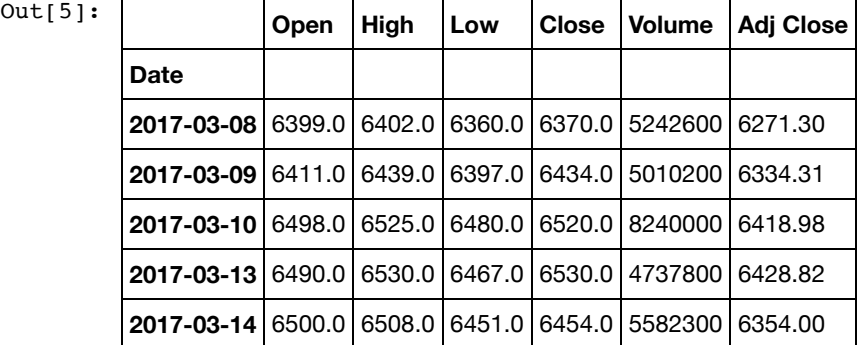

In [6]: fig,[ax,bx]=plt.subplots(figsize=(15,7.5),nrows=2,sharex=**True**,subplot\_kw **for** stock,lbl **in** zip([toyota,mitsui,mitsubishi],['Toyota','Mitsui Bussan' stock['Adj Close'].plot(ax=ax,legend=**True**,label=lbl) for stock, lbl in zip([apple,msft,hpq],['Apple','Microsoft','Hewlett-Pack stock['Adj Close'].plot(ax=bx,legend=**True**,label=lbl)

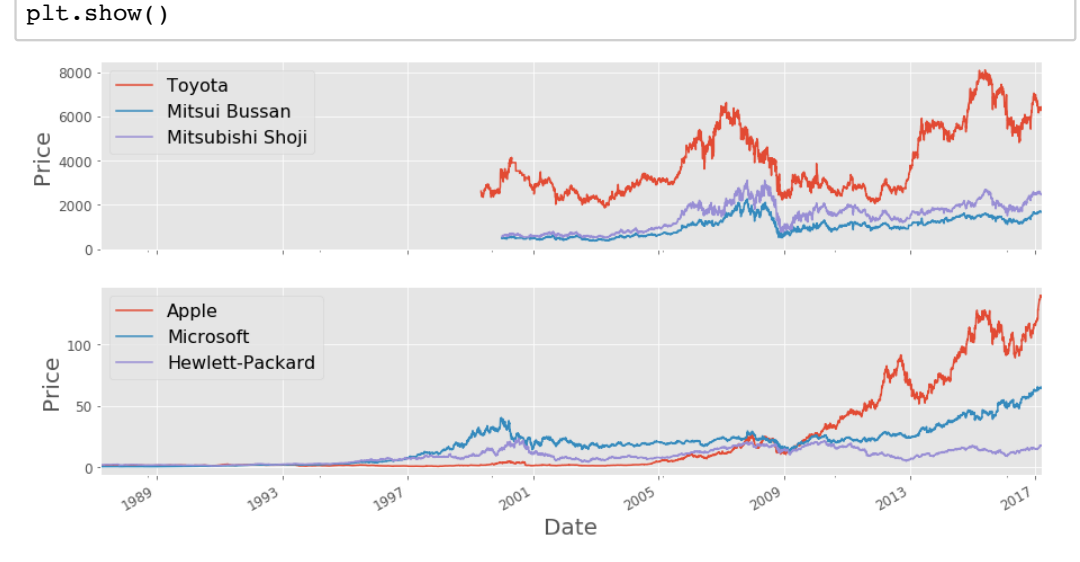

In [7]: # add logarithmic return data to pandas DataFrame data using the 'Adjust **def** computeReturn(data, name, tau):

data[name]=pd.Series(normalized(logreturn(data['Adj Close'].values, **for** stock **in** [toyota,mitsui,mitsubishi,nikkei,apple,msft,hpq,sp500]: computeReturn(stock,'Return d1',1) toyota.tail()

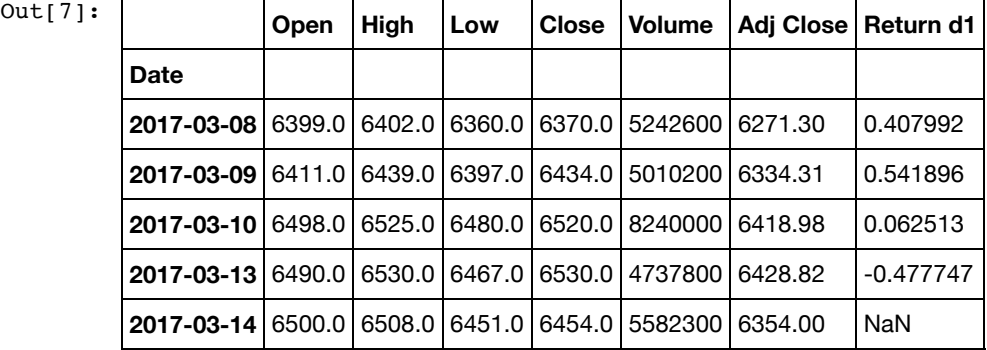

In  $[8]:$  fig,  $[ax,bx] = plt.subplots(figsize=(15.0, 7.5),ncols=2)$ 

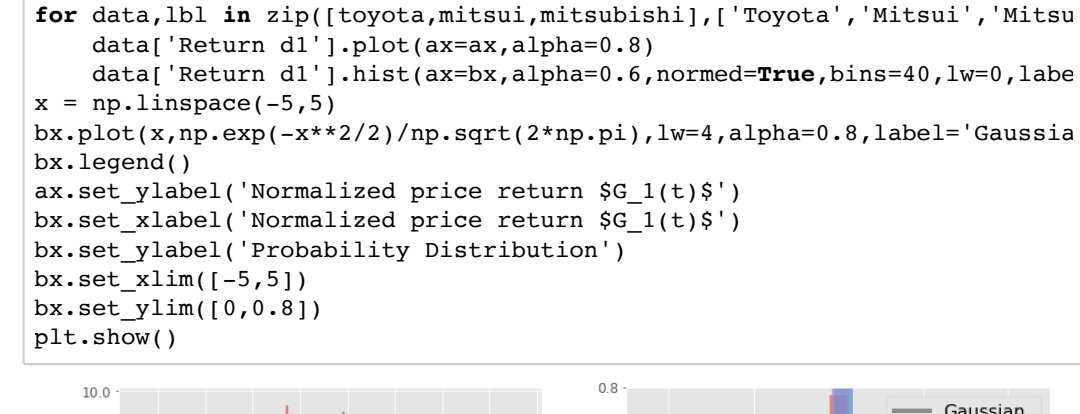

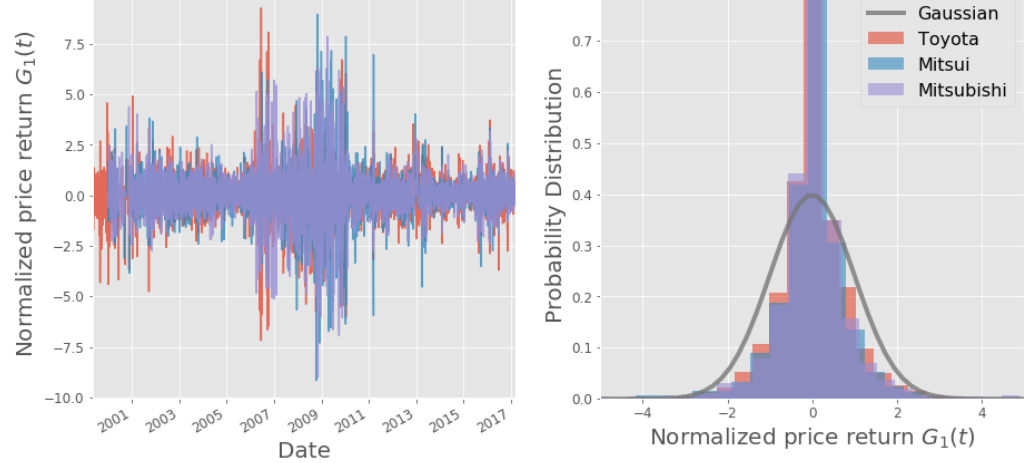

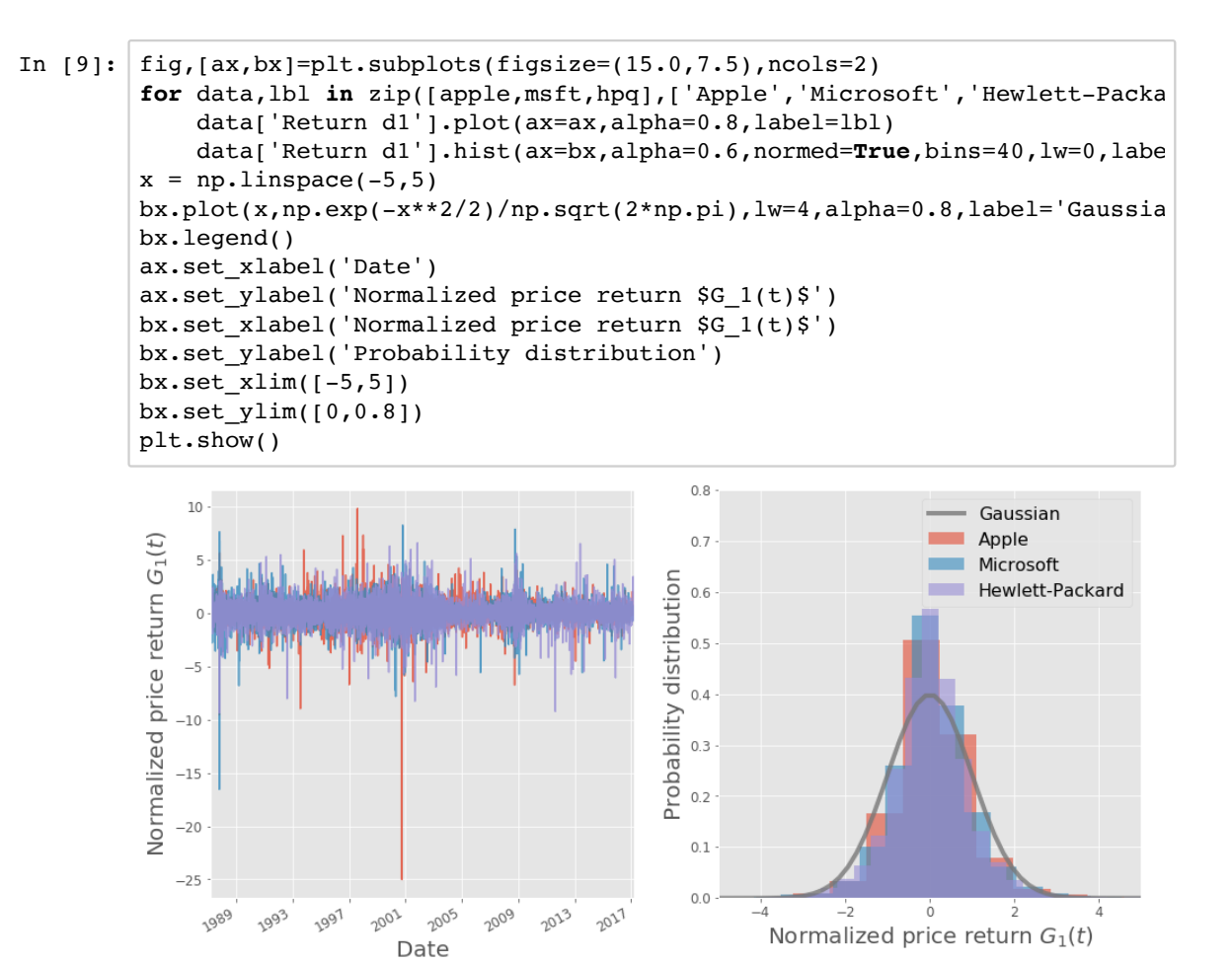

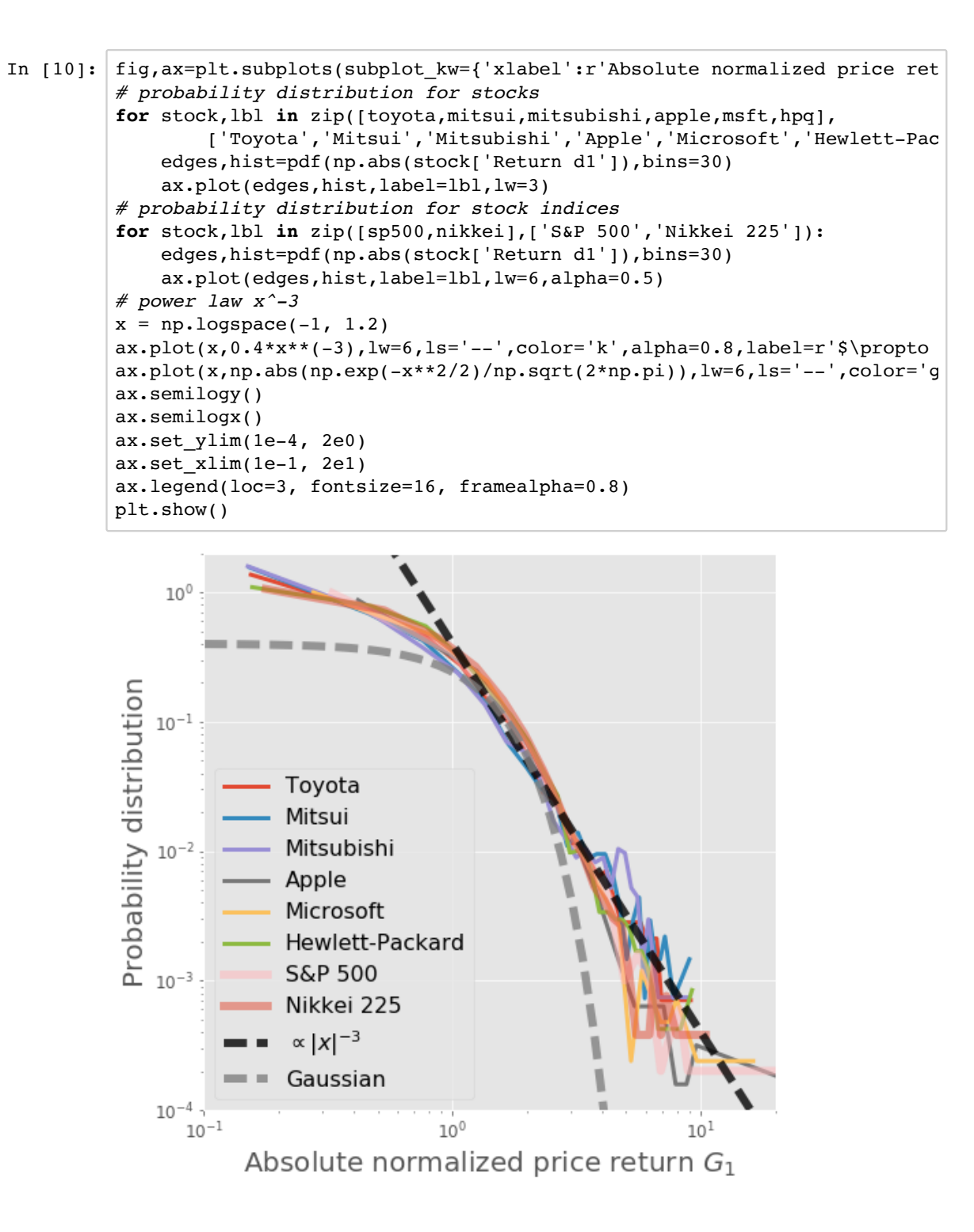